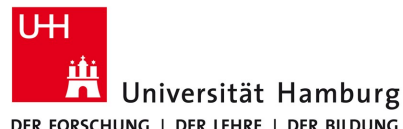

DER FORSCHUNG | DER LEHRE | DER BILDUNG

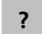

**?**

**?**

**?**

**?**

# Bitte auswählen

Beachten Sie Bitte: [FAQ \(Ausfüllhinweise\)](https://www.fid.uni-hamburg.de/intern/ausfuellhinweise-shk-whk-tut.pdf) / [Erklärvideo](https://lecture2go.uni-hamburg.de/l2go/-/get/v/43217)

- **I. Angaben zur Beschäftigungsstelle**
- 1. Beschäftigungsstelle:

Universität Hamburg

- 2. Fakultät/Fachbereich/Abteilung/Stabsstelle/Zentrale Einrichtungen:
- 3. Name der ressourcenverantwortlichen / antragstellenden Person:
- 4. E-Mail der ressourcenverantwortlichen / antragstellenden Person:
- 5. Name der vorgesetzten Person (Führungskraft):
- 6. E-Mail der vorgesetzten Person (Führungskraft):
- 7. Für Rückfragen: Name einer Kontaktperson:
- 8. Für Rückfragen: Telefonnummer einer Kontaktperson:
- 9. Für Rückfragen: E-Mail einer Kontaktperson:
- **?**
- 10. [E-Mail](https://www.kus.uni-hamburg.de/organisation/abteilung-6-personal/team632.html) der Personalsachbearbeitung:

### **II. Angaben zur zu beschäftigenden Person**

- 11. Name, Vorname\*:
- 12. Geburtsdatum:

*\** entsprechend Immatrikulationsbescheinigung

### **III. Angaben zum Beschäftigungsverhältnis**

13. Art des Beschäftigungsverhältnisses: Bitte auswählen *Bitte zuerst die Personalkategorie in dem DropDown unter Punkt 13. auswählen und dann auf den Ausführen Button klicken*  P<br>
Bitte auswahlen<br>
Beachten Sie Bitte: <u>FAQ (Ausfüllninweise)</u> / <u>Erklärvideo</u><br>
L. Angaben zur Bestättigungsstelle<br>
1. Bestätigungsstelle<br>
Universität Hamburg<br>
2. Fakultät/Fachbereich/Abteilung/Stabsstelle/Zentrale Einri

**?**

### **IV. Angaben zur Finanzierung**

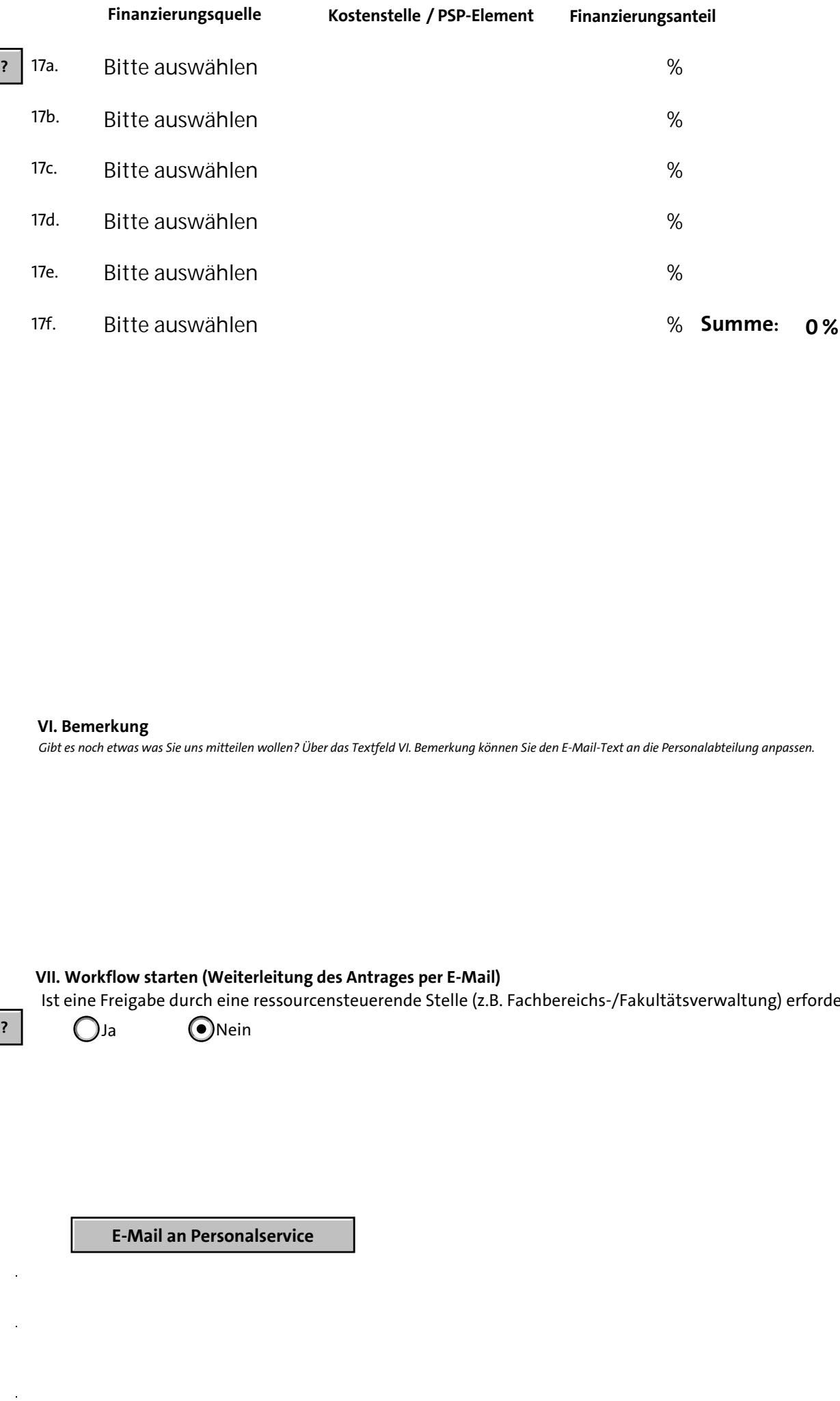

### **VI. Bemerkung**

*Gibt es noch etwas was Sie uns mitteilen wollen? Über das Textfeld VI. Bemerkung können Sie den E-Mail-Text an die Personalabteilung anpassen.*

## **VII. Workflow starten (Weiterleitung des Antrages per E-Mail)**

Ist eine Freigabe durch eine ressourcensteuerende Stelle (z.B. Fachbereichs-/Fakultätsverwaltung) erforderlich?

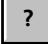

 $\bigcirc$ Ja  $\bigcirc$ Nein